# Puissance 4 : version console

# Le jeu

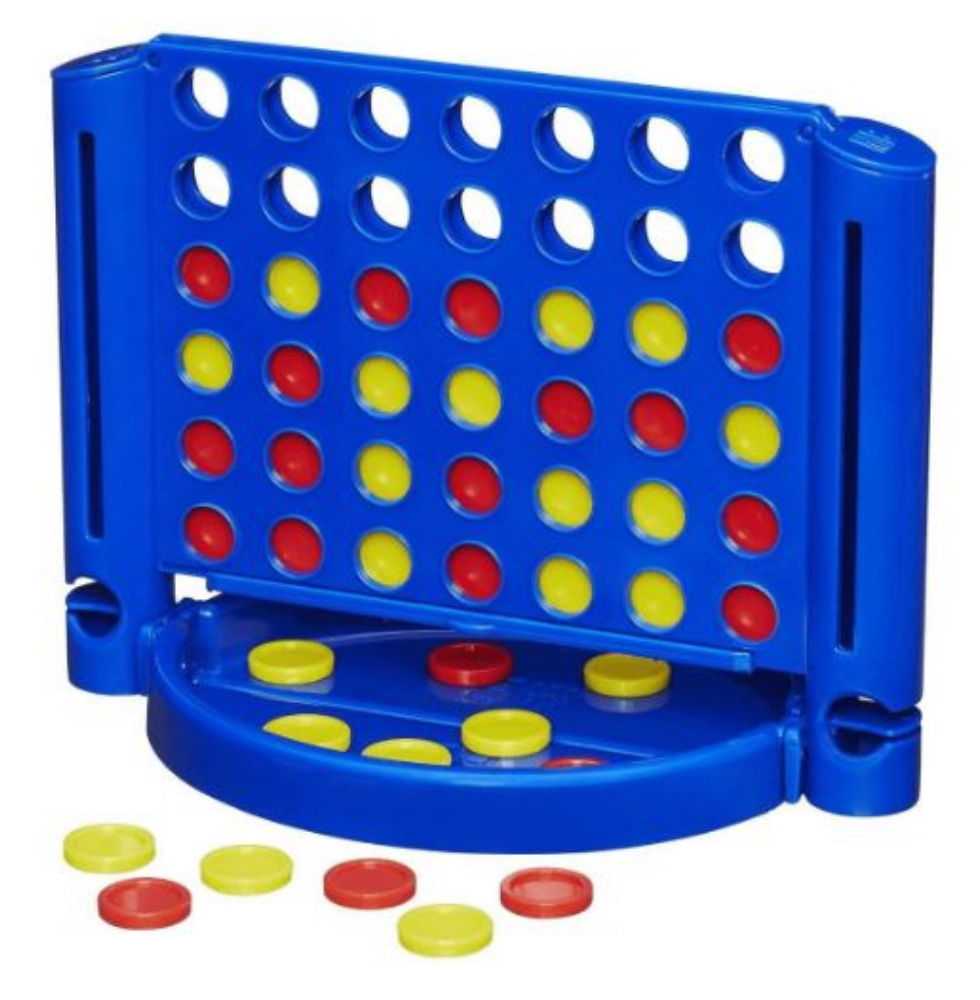

Puissance 4 est un jeu de stratégie combinatoire qui se joue exclusivement à deux joueurs.

# **Les règles de Puissance 4**

# **Début de partie**

Pour commencer une partie de puissance 4, on désigne le joueur qui commence.

# **Déroulement de la partie**

Il met un de ses jetons de couleur dans l'une des colonnes de son choix. Le jeton se retrouve en bas de la colonne. Le deuxième joueur insère à son tour son jeton, de l'autre couleur dans la colonne de son choix. Les joueurs répètent la manœuvre jusqu'à ce qu'un joueur aligne 4 pions.

# **Fin de la partie**

Le premier joueur à aligner 4 pions, que ce soit horizontalement, verticalement ou en diagonale, remporte la partie.

# Analyse du programme à réaliser

# **Préparation du jeu**

Le jeu puissance 4 se joue sur une grille verticale de six lignes et sept colonnes avec 21 jetons rouges et 21 jetons jaunes.

Nous devons donc mémoriser tout au long du jeu, l'emplacement des jetons de chacun des joueurs. Nous utiliserons donc une matrice 6 lignes et 7 colonnes, dans laquelle une case vide sera à 0, une case contenant le jeton du premier joueur sera à 1 et une case contenant le jeton du second joueur sera à 2.

Matrice au démarrage du jeu :

 $[0.0.0.0.0.0.0.0.0.]$  $[0. 0. 0. 0. 0. 0. 0.]$  $[0. 0. 0. 0. 0. 0. 0.]$  $[0. 0. 0. 0. 0. 0. 0.]$  $[0. 0. 0. 0. 0. 0. 0.]$  $[0. 0. 0. 0. 0. 0. 0.]$ 

Le joueur 1 joue et choisit la colonne 3

```
Joueur 1 : Entrez la colonne sélectionnée (0-6):3
[0.0.0.0.0.0.0.0.0][0. 0. 0. 0. 0. 0. 0.][0. 0. 0. 0. 0. 0. 0.][0. 0. 0. 0. 0. 0. 0.][0. 0. 0. 0. 0. 0. 0.][0. 0. 0. 1. 0. 0. 0.]]
```
La case [0][3] de la matrice contient maintenant la valeur 1

Le joueur 2 joue et choisit la colonne 2

```
Joueur 2 : Entrez la colonne sélectionnée (0-6):2
[0.0.0.0.0.0.0.0.][0. 0. 0. 0. 0. 0. 0.][0, 0, 0, 0, 0, 0, 0, 0][0, 0, 0, 0, 0, 0, 0, 0][0. 0. 0. 0. 0. 0. 0.][0. 0. 2. 1. 0. 0. 0. ]
```
La case [0][2] de la matrice contient maintenant la valeur 2

Le joueur 1 joue et choisit de nouveau la colonne 3

```
Joueur 1 : Entrez la colonne sélectionnée (0-6):3
[0.0.0.0.0.0.0.0.0.][0. 0. 0. 0. 0. 0. 0.][0. 0. 0. 0. 0. 0. 0.][0. 0. 0. 0. 0. 0. 0.][0. 0. 0. 1. 0. 0. 0.][0. 0. 2. 1. 0. 0. 0. ]
```
La case [1][3] de la matrice contient maintenant la valeur 1

#### **#la bibliothèque numpy permet de créer et gérer facilement les matrices**

import numpy as np

NB LIGNE =  $6$ 

NB\_COLONNE=7

#### **#créer une matrice NB\_LIGNE, NB\_COLONNE remplie de zeros**

def creer\_plateau():

plateau = np.zeros((NB\_LIGNE,NB\_COLONNE))

return plateau

**#afficher la matrice en inversant l'ordre des lignes :**

**#la matrice créée par numpy a sa première ligne en haut.**

**#Nous inversons simplement l'affichage des lignes, de façon à avoir** 

#### **#la ligne 0 en bas, comme dans la grille du jeu**

def afficher\_plateau(plateau):

```
 print(np.flip(plateau,0))
```
#=======================================================

plateau = creer\_plateau()

afficher plateau(plateau)

Tester ce début de jeu

#### **Décider si un coup est possible**

Lorsque le joueur a choisi une colonne, nous devons voir si dans cette colonne il existe encore une place vide.

Pour savoir s'il est possible de jouer, il suffit de regarder si la colonne jouée est pleine ou non, c'est-à-dire si sa dernière case (celle du haut) est vide ou non.

Si elle est vide, on peut jouer dans la colonne. Si elle n'est pas vide, on ne peut pas y jouer. Notons que si elle est vide, ça ne veut pas dire que le pion restera dans cette case. Il tombera...

Nous ajoutons à notre programme la fonction :

#### **#Y a t'il encore de la place dans la colonne choisie**

def emplacement\_valide(plateau,colonne):

```
 if plateau[NB_LIGNE-1][colonne]==0:
```
return True

else:

return False

Pour tester nous ajoutons en fin de programme :

colonne = int(input("Joueur 1 : Entrez la colonne sélectionnée (0-6):"))

```
print(emplacement_valide(plateau,colonne))
```
Tester : l'instruction print doit afficher True, puisque notre plateau est entièrement vide.

# **Lacher un jeton dans une colonne**

Une fois que l'on s'est assuré que la colonne choisie par le joueur n'est pas pleine, il faut trouver à quelle ligne de la colonne le jeton va tomber.

Lorsque la grille est vide, le jeton tombe au fond de la colonne, soit sur la ligne 0, sinon il tombe sur la première ligne libre de la colonne.

Le plus simple est donc de partir du fond de la colonne et de chercher la première case vide en remontant.

La fonction doit renvoyer le numéro de la ligne trouvée.

# **#quelle est la ligne libre dans la colonne choisie**

```
def trouver_Ligne_Vide(plateau,colonne):
```
for r in range(NB\_LIGNE):

```
 if plateau[r][colonne]==0:
```
return r

Une fois que le numéro de la ligne où tombe le jeton est trouvé, il faut mettre à jour la matrice, avec le numéro du joueur.

# **#placer le numéro du joueur dans la colonne choisie, sur la ligne libre**

def lacher jeton(plateau, ligne, colonne, jeton):

```
 plateau[ligne][colonne] = jeton
```
Tester en ajoutant ces deux fonctions et en écrivant comme programme principal :

```
#=======================================================
```
plateau = creer\_plateau()

afficher plateau(plateau)

for i in range(4):

```
 colonne = int(input("Joueur 1 : Entrez la colonne sélectionnée (0-6):"))
```

```
 if emplacement_valide(plateau, colonne):
```

```
 ligne=trouver_Ligne_Vide(plateau,colonne)
```

```
lacher_jeton(plateau,ligne,colonne,1)
```
afficher plateau(plateau)

Nous faisons une boucle qui va demander 4 fois au jour 1 d'entrer un numéro de colonne.

Cela va permettre de voir si les jetons s'entassent bien les uns sur les autres dans une colonne.

```
Joueur 1 : Entrez la colonne sélectionnée (0-6):2
[0.0.0.0.0.0.0.0.][0, 0, 0, 0, 0, 0, 0, 1][0, 0, 0, 0, 0, 0, 0, 1][0. 0. 0. 1. 0. 0. 0.][0. 0. 0. 1. 0. 0. 0.][0. 0. 1. 1. 0. 0. 0. ]
```
Dans cet essai, j'ai choisi 3 fois la colonne 3 et une fois la colonne 2.

# **Le coup joué est-il gagnant ?**

Nous devons compter à partir d'une position, le nombre de jeton de la même couleur à l'horizontal, à la verticale et en diagonal. Si nous avons 4 pions alignés, alors le joueur a gagné.

Il n'est pas utile de passer toutes les positions en revue. En effet en verticale par exemple, à partir de la ligne 3, il n'est plus possible de faire un alignement de 4 jetons de la même couleur.

De même à l'horizontal, à partir de la colonne 4, il n'est plus possible de faire un alignement de 4 jetons de la même couleur.

Sur les diagonales allant vers la droite, à partir de la ligne 3, colonne 4, il n'est plus possible de faire un alignement de 4 jetons de la même couleur.

Enfin sur les diagonales allant vers la gauche, pour les lignes 0 et 1 et colonne 4, il n'est pas possible de faire un alignement de 4 jetons de la même couleur.

#### **#le dernier jeton placé est-il gagnant**

#### **#On teste dans toutes les directions, s'il y a 4 jetons identiques qui se suivent**

def coup gagnant(plateau, jeton):

#### **#test de toutes les positions horizontales**

for c in range (NB\_COLONNE-3):

for r in range (NB\_LIGNE):

if plateau[r][c]== jeton and plateau[r][c+1]== jeton and plateau[r][c+2]== jeton and plateau[r][c+3]== jeton:

return True

#### **#test de toutes les positions verticales**

```
 for c in range (NB_COLONNE):
```
for r in range (NB\_LIGNE-3):

if plateau[r][c]== jeton and plateau[r+1][c]== jeton and plateau[r+2][c]== jeton and plateau[r+3][c]== jeton:

return True

#### #**test de toutes les positions diagonales orientées vers la droite**

for c in range (NB\_COLONNE-3):

for r in range (NB\_LIGNE-3):

if plateau[r][c]== jeton and plateau[r+1][c+1]== jeton and plateau[r+2][c+2]== jeton and plateau[r+3][c+3]== jeton:

return True

#### **#test de toutes les positions diagonales orientées vers la gauche**

for c in range (NB\_COLONNE-3):

for r in range (3,NB\_LIGNE):

if plateau[r][c]== jeton and plateau[r-1][c+1]== jeton and plateau[r-2][c+2]== jeton and plateau[r-3][c+3]== jeton:

return True

Pour tester, ajouter cette dernière fonction et modifier le programme principal comme suit :

```
#=======================================================
```
plateau = creer\_plateau()

afficher plateau(plateau)

### for i in range(7):

```
 colonne = int(input("Joueur 1 : Entrez la colonne sélectionnée (0-6):"))
```

```
 if emplacement_valide(plateau, colonne):
```

```
 ligne=trouver_Ligne_Vide(plateau,colonne)
```

```
lacher_jeton(plateau,ligne,colonne,1)
```
afficher plateau(plateau)

#tester si le joueur 1 a gagné

```
if coup gagnant(plateau,1):
```

```
 print("Le joueur 1 a gagné!!! Bravo")
```
Pour arrêter la boucle, il suffit de taper autre chose qu'un chiffre. Cela provoque une erreur qui arrête le programme.

Lancer plusieurs fois le programme pour vérifier qu'il détecte bien le coup gagnant à la verticale et à l'horizontal.

Pour les diagonales, on ne peut pas tester sans ajouter le deuxième joueur.

# La boucle de jeu

Les joueurs doivent jouer alternativement. Nous devons donc mémoriser à qui est le tour.

La partie doit s'arrêter lorsque l'un des joueurs a gagné ou que toutes les cases du plateau sont remplies.

Nous ajoutons une fonction qui détecte si la partie est nulle :

# **#Y at'il encore des places vides dans la matrice**

def partie\_nulle(plateau):

```
 for c in range (NB_COLONNE):
```

```
for r in range(NB_LIGNE):
```

```
if plateau[r][c] == 0:
```
return False

```
 return True
```
Nous sécurisons aussi l'entrée du numéro de colonne.

#=======================================================

```
plateau = creer_plateau()
```
game\_over = False

 $tour = 0$ 

afficher\_plateau(plateau)

while not game\_over:

#### **#joueur 1**

if tour==0:

#### **#choix du numéro de colonne par le joueur 1**

correct = False

while not correct:

colonne = int(input("Joueur 1 : Entrez la colonne sélectionnée (0-6):"))

```
if colonne >= 0 and colonne <= 6 :
```
correct = True

if emplacement\_valide(plateau,colonne):

#### **#trouver la ligne libre dans la colonne choisie**

```
 ligne = trouver_Ligne_Vide(plateau,colonne)
```
#### **#mettre dans la matrice la valeur 1 dans la ligne, colonne**

lacher\_jeton(plateau, ligne, colonne,1)

#### **#tester si le joueur 1 a gagné**

```
if coup gagnant(plateau,1):
```
print("Le joueur 1 a gagné!!! Bravo")

```
 game_over = True
```

```
tour = 1
```
#### **#joueur 2**

else:

**#choix du numéro de colonne par le joueur 2**

```
 correct = False
```
while not correct:

```
 colonne = int(input("Joueur 2 : Entrez la colonne sélectionnée (0-6):"))
```

```
if colonne >= 0 and colonne <= 6 :
```
correct = True

if emplacement\_valide(plateau,colonne):

```
 #trouver la ligne libre dans la colonne choisie
```
ligne = trouver\_Ligne\_Vide(plateau,colonne)

 **#mettre dans la matrice la valeur 2 dans la ligne, colonne**

```
lacher_jeton(plateau, ligne, colonne,2)
```
# **#tester si le joueur 2 a gagné**

if coup\_gagnant(plateau,2):

```
 print("Le joueur 2 a gagné!!! Bravo")
```

```
 game_over = True
```
 $tour = 0$ 

```
 afficher_plateau(plateau)
```
# if partie\_nulle(plateau):

```
 print("Partie nulle")
```
game\_over = True

Tester les alignements en diagonale.